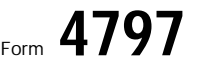

Internal Revenue Service

## **Sales of Business Property**<br>(Also Involuntary Conversions and Recapture Amounts)

**Under Sections 179 and 280F)**<br>
Department of the Treasury<br> **Department of the Treasury**<br> **Department of the Treasury**<br> **Department of the Treasury** 

► Attach to your tax return. ► See separate instructions. **Example 10. 27**<br>■ Sequence No. 27

Name(s) shown on return **Identifying number Identifying number Identifying number Identifying number** 

Attachment<br>Sequence No.

OMB No. 1545-0184

## **Sales or Exchanges of Property Used in a Trade or Business and Involuntary Conversions From Other Than Casualty or Theft—Property Held More Than 1 Year Part I**

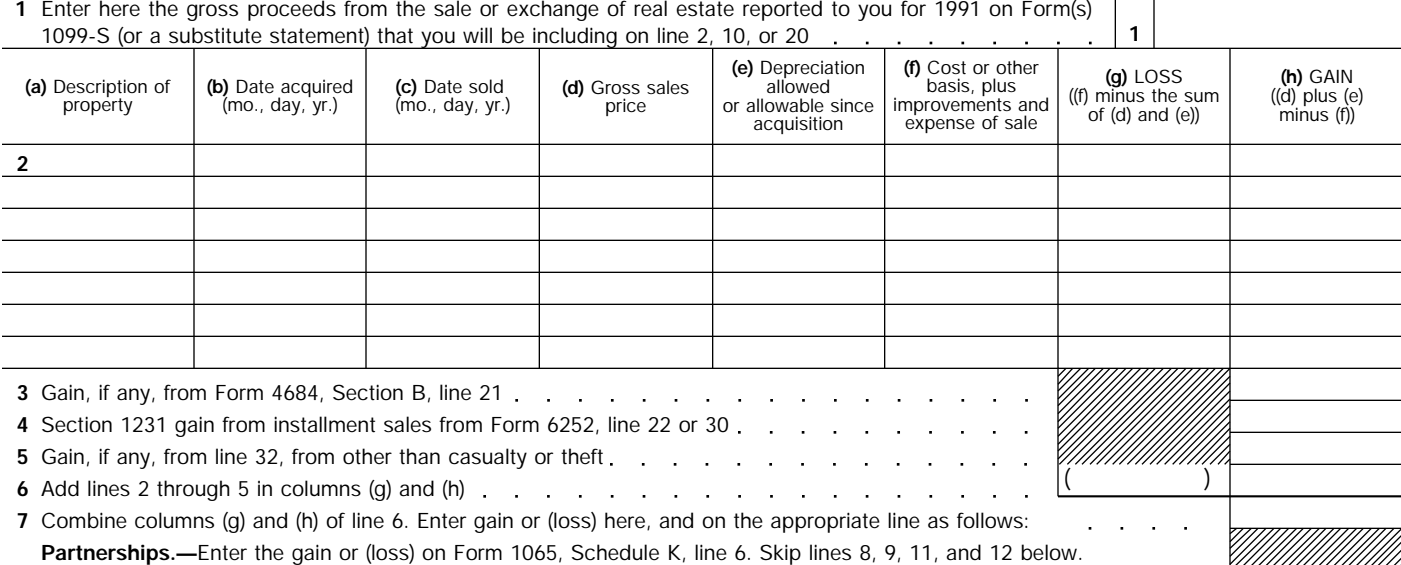

**S corporations.—**Report the gain or (loss) following the instructions for Form 1120S, Schedule K, lines 5 and 6. Skip lines 8, 9, 11, and 12 below, unless line 7 is a gain and the S corporation is subject to the capital gains tax.

**All others.—**If line 7 is zero or a loss, enter the amount on line 11 below and skip lines 8 and 9. If line 7 is a gain and you did not have any prior year section 1231 losses, or they were recaptured in an earlier year, enter the gain as a long-term capital gain on Schedule D and skip lines 8, 9, and 12 below.

- **8** Nonrecaptured net section 1231 losses from prior years (see instructions)
- **9** Subtract line 8 from line 7. If zero or less, enter -0-. Also enter on the appropriate line as follows (see instructions): **S corporations.—**Enter this amount (if more than zero) on Schedule D (Form 1120S), line 7, and skip lines 11 and 12 below. **All others.—**If line 9 is zero, enter the amount from line 7 on line 12 below. If line 9 is more than zero, enter the amount from line 8 on line 12 below, and enter the amount from line 9 as a long-term capital gain on Schedule D.

## **Ordinary Gains and Losses Part II**

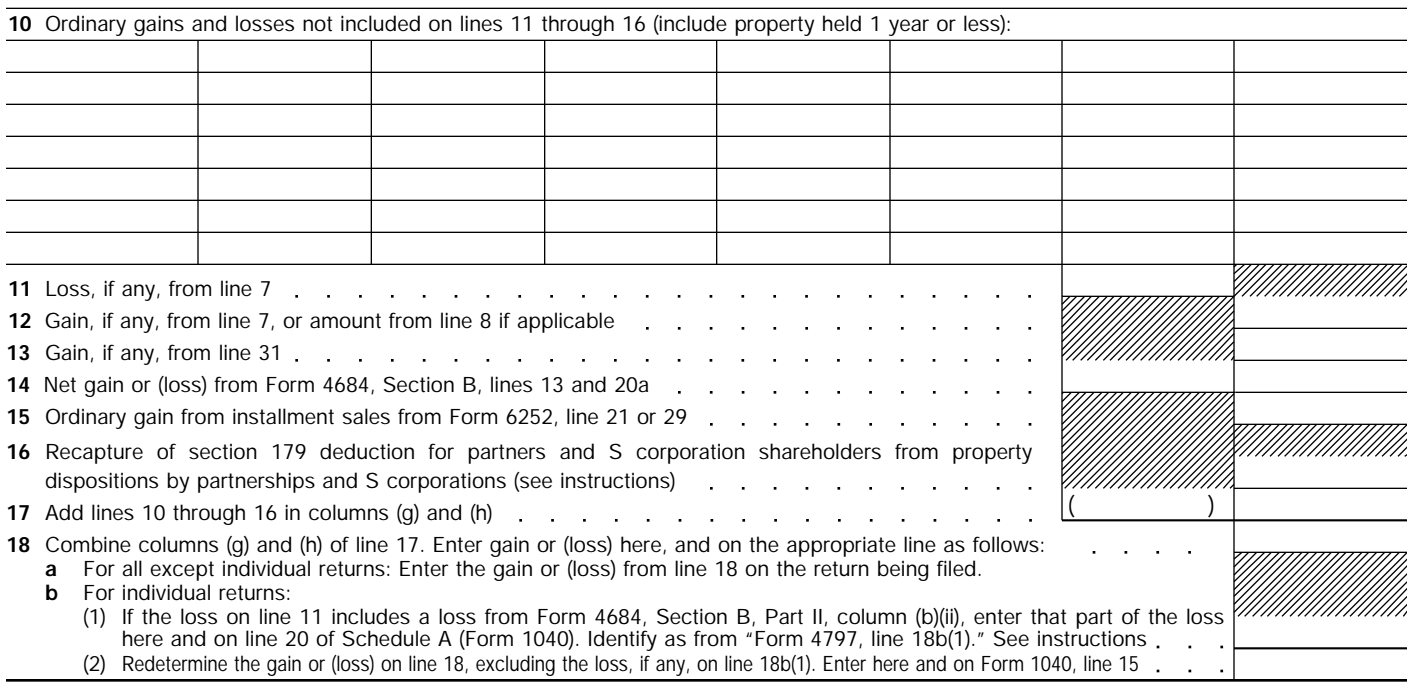

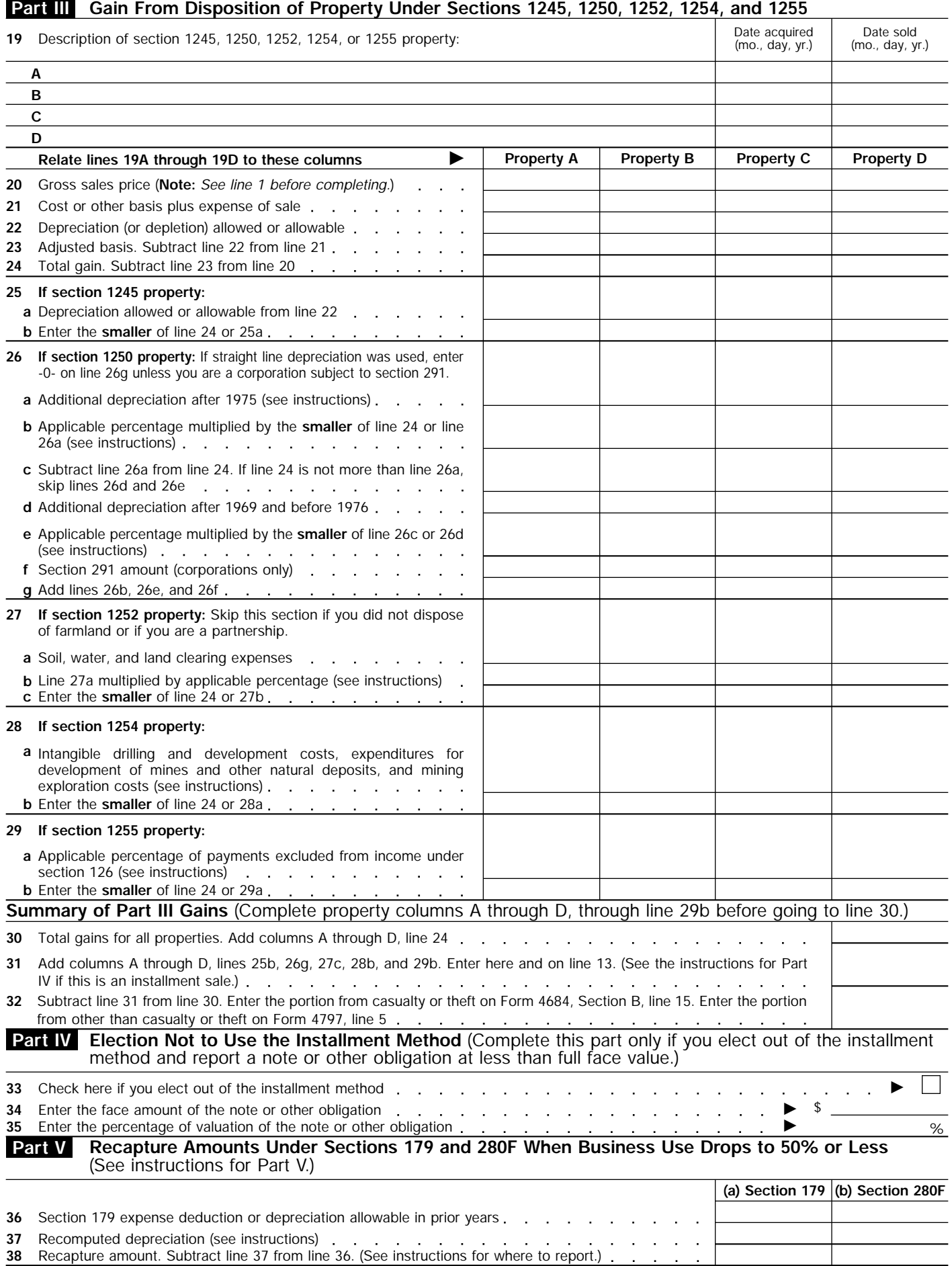

 $\mathcal{L}_{\mathbf{r}}$